Sistemi Informativi Avanzati Anno#Accademico#2015/2016# Prof. Domenico Beneventano

# **Reverse engineering** di schemi relazionali in schemi E/R

#### **Diagramma&Relazionale&**

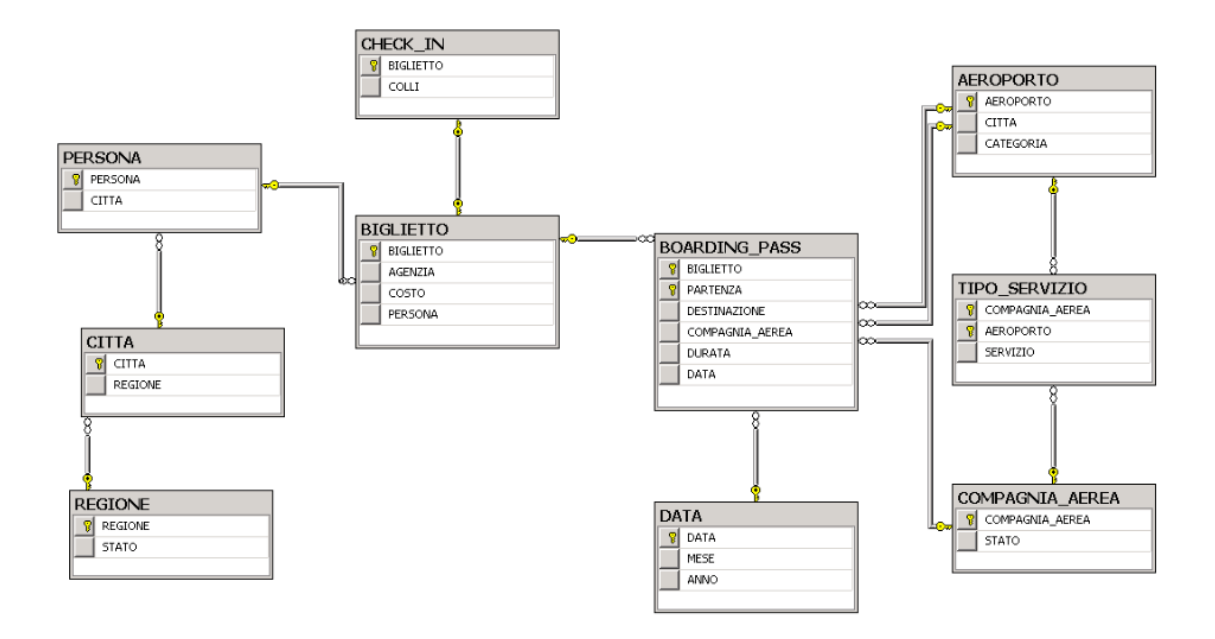

#### **Data Profiling**

Relazione AEROPORTO: CITTA è AK ? Si in quanto entrambe le seguenti query hanno un risultato vuoto **SELECT CITTA SELECT CITTA FROM AEROPORTO FROM AEROPORTO** WHERE CITTA IS NULL **GROUP BY CITTA** HAVING COUNT(\*)>1

Relazione DATA: MESE  $\rightarrow$  ANNO?  $\bullet$  . <br> <br> <br> <br> <br> <br> <br> <br> <br><br><br><br> Si in quanto la seguente query ha un risultato vuoto

> **SELECT MESE FROM DATA GROUP BY MESE** HAVING COUNT(DISTINCT ANNO)>1

#### Schema Relazionale

REGIONE(REGIONE, STATO) CITTA(CITTA, REGIONE:REGIONE) PERSONA(PERSONA, CITTA:CITTA) AEROPORTO (AEROPORTO, CITTA: CITTA, CATEGORIA) **AK: CITTA** DATA(DATA, MESE, ANNO) FD: MESE  $\rightarrow$  ANNO BIGLIETTO(BIGLIETTO, DATA:DATA, AGENZIA, COSTO, PERSONA:PERSONA) CHECK-IN(BIGLIETTO: BIGLETTO, COLLI) COMPAGNIA\_AEREA(COMPAGNIA\_AEREA, STATO) BOARDING PASS(BIGLIETTO:BIGLIETTO, PARTENZA:AEROPORTO, DESTINAZIONE: AEROPORTO. COMPAGNIA AEREA: COMPAGNIA AEREA, DURATA) TIPO SERVIZIO(COMPAGNIA AEREA:COMPAGNIA AEREA, AEROPORTO: AEROPORTO, SERVIZIO)

#### Reverse engineering di schemi relazionali in E/R

- Dallo schema relazionale ottenere lo schema E/R equivalente
- Procedimento inverso della Progettazione logico-relazionale: dato uno schema E/R tradurlo in uno schema relazionale
	- 1. Regole di semplificazione dello schema E/R per eliminare identificatori esterni. gerarchie, ...
	- 2. Regole di traduzione logico-relazionale per tradurre uno schema E/R in uno schema relazionale normalizzato
- Il Reverse Engineering di schemi relazionali in schemi E/R si basa sull'applicazione in senso inverso di queste regole di semplificazione e traduzione.
- Per rendere efficace il processo si deve partire da uno schema relazionale completo con le indicazioni di chiavi e di integrità referenziale (chiavi esterne), valori nulli, dipendenze funzionali.

#### Individuazione di gerarchie di generalizzazione ( $is-a$ )

Si inizia considerando le relazioni senza chiavi esterne, che corrispondono sicuramente a entita' nello schema E/R

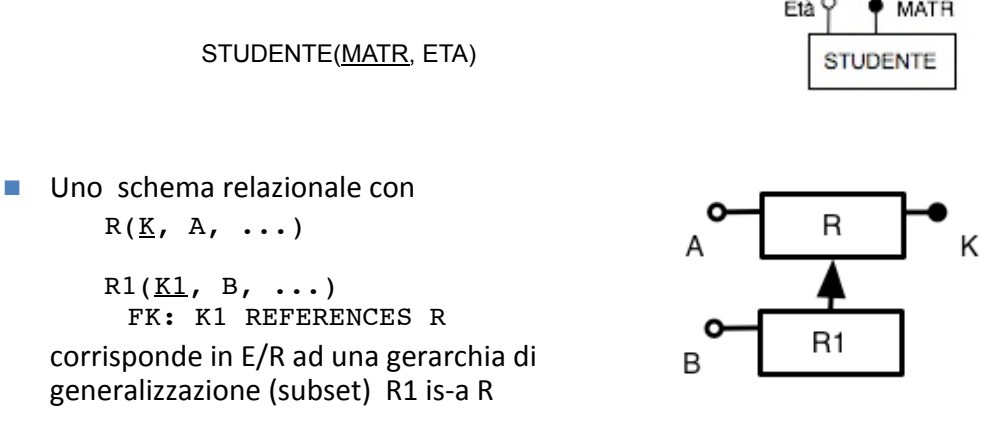

- Non e' possibile individuare in modo automatico gerarchie con piu' entita' figlie in quanto questa informazione non e' presente nello schema relazionale
	- Per individuare tali gerarchie occorre far riferimento ad altre informazioni aggiuntive

5

Dato uno schema relazionale con

 $R(K,\ldots)$  $R1(K1, ... KR, ...)$ FK: KR REFERENCES R

Se KR non è chiave in R2, allora la FK traduce una associazione uno-a-molti

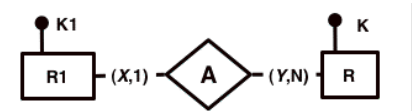

- Se KR è una chiave in R1, allora l'associazione A è uno-a-uno : N=1
- Se KR è una parte della chiave di R1:

 $R1(K1, KR, \ldots)$ 

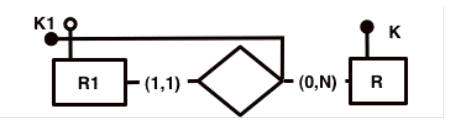

 $\overline{7}$ 

allora la FK traduce un identificatore esterno

#### Individuazione di associazioni n-grie

In generale, una relazione R con n chiavi esterne RKi riferite ad n relazioni Ri individua una associazione tra le Ri (dalla regola di traduzione-standard)

```
R (RK1,..., RKn, ...)FK: KR1 REFERENCES R1
\ddot{\phantom{a}}FK: KRn REFERENCES Rn
```
- Se la chiave di R è l'insieme di tutte le KRi:  $R$  ( $RKL$ , ...,  $RKn$ , ...) allora tutte le entità partecipano con cardinalità max N. In questo caso non c' e' nessuna dipendenza funzionale tra le KRi.
- Se la chiave di R è un sottoinsieme delle FK allora si esprime tramite reificazione. Esempio: R  $(RK1, RK2, RK3, ...)$ FK: KR1 REFERENCES R1 FK: KR2 REFERENCES R2 FK: KR3 REFERENCES R3 esprime la dipendenza funzionale  $RK1, RK2 \rightarrow RK3$

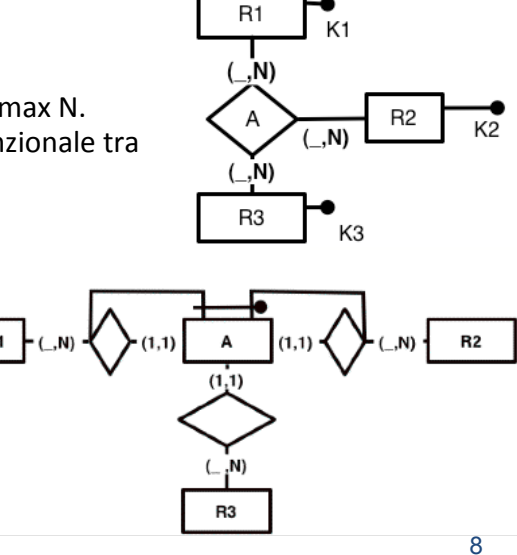

### **ASSOCIAZIONI UNO-A-MOLTI**

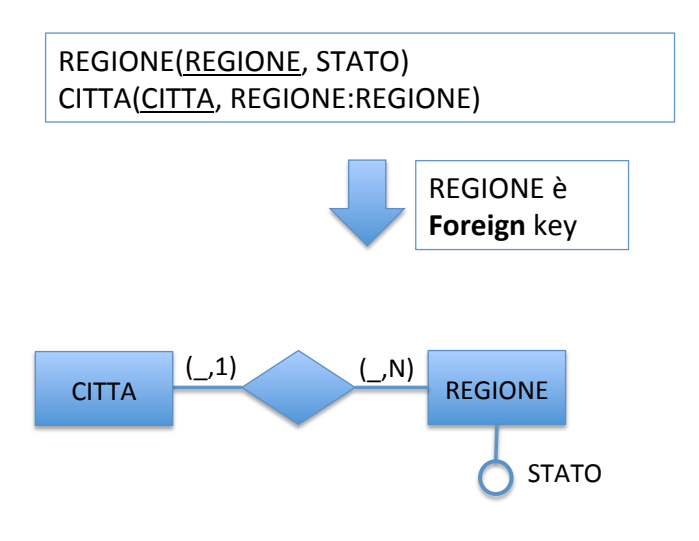

## **ASSOCIAZIONI UNO-A-MOLTI**

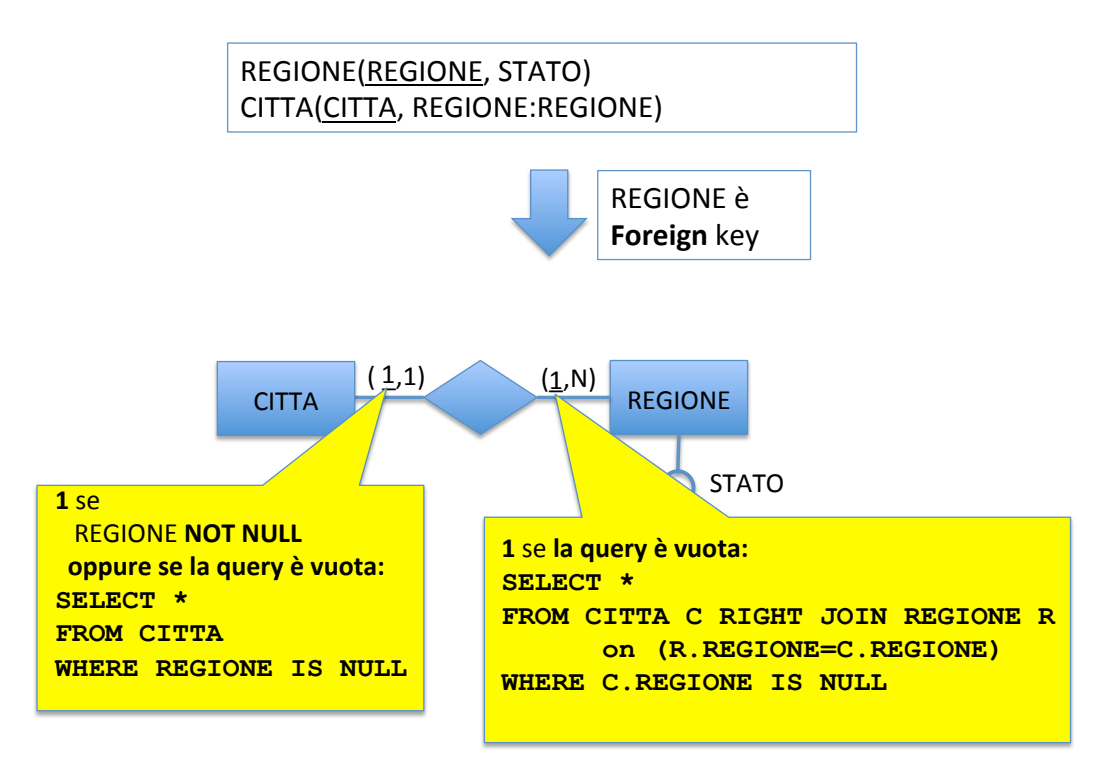

## **ASSOCIAZIONI UNO-A-MOLTI**

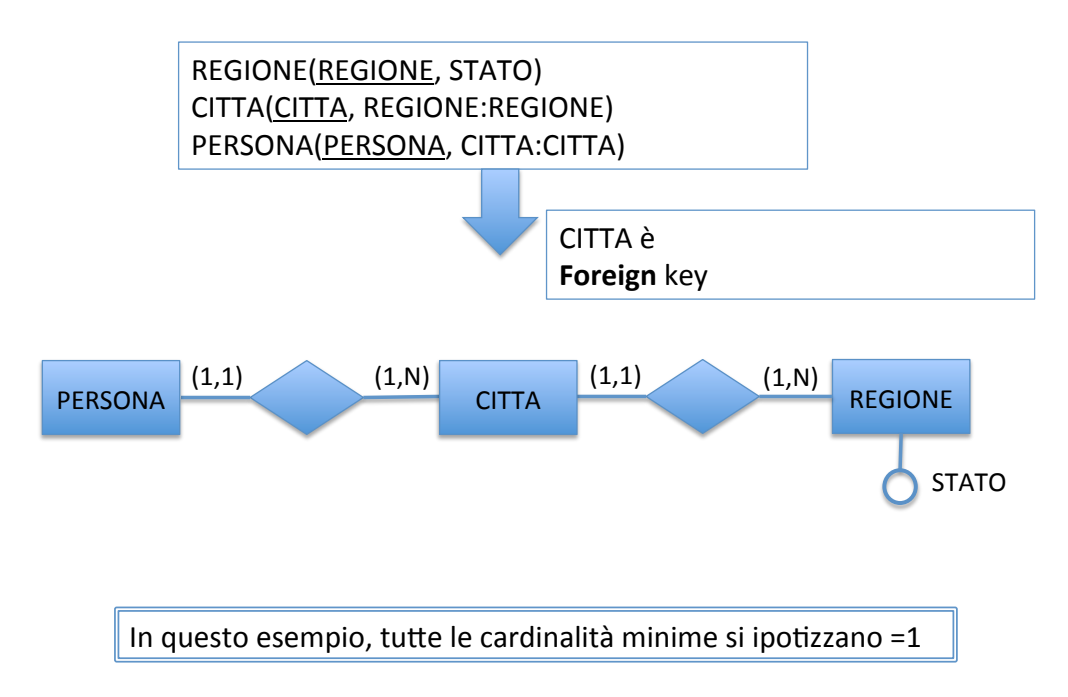

## **ASSOCIAZIONI UNO-A-MOLTI**

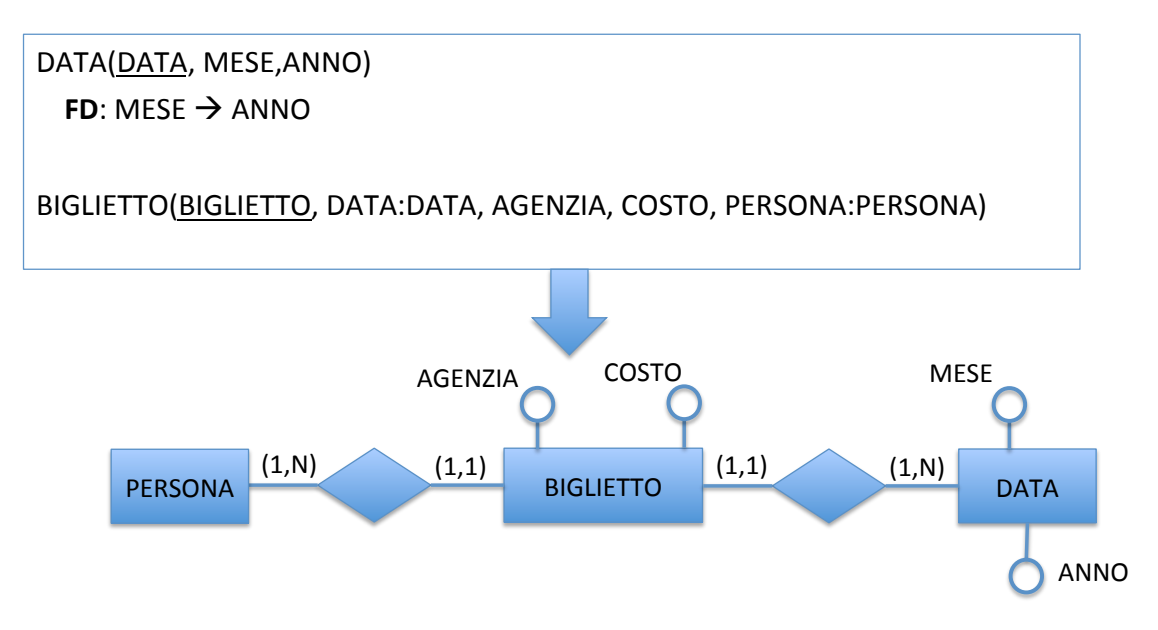

## **ASSOCIAZIONI UNO-A-UNO**

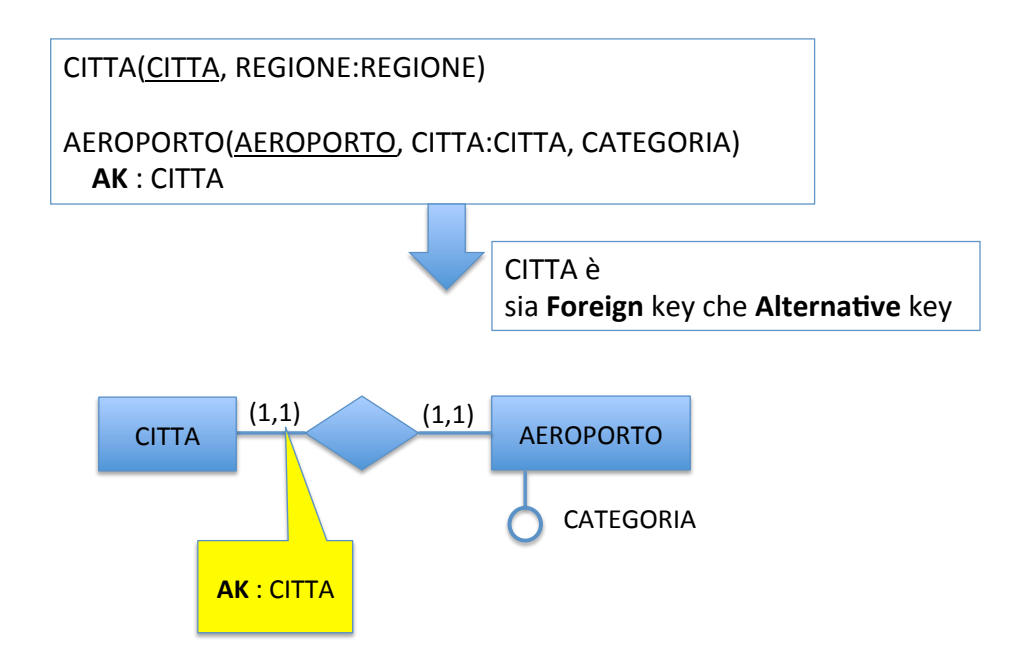

# **ASSOCIAZIONI UNO-A-UNO**

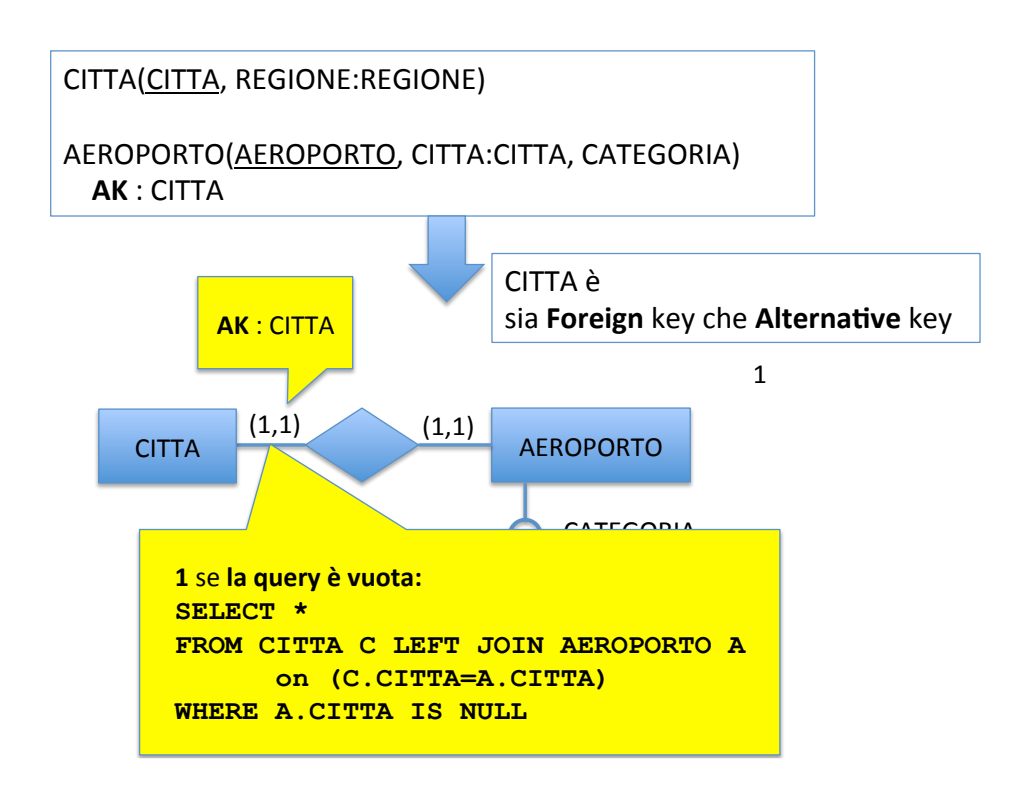

## **GERARCHIE**

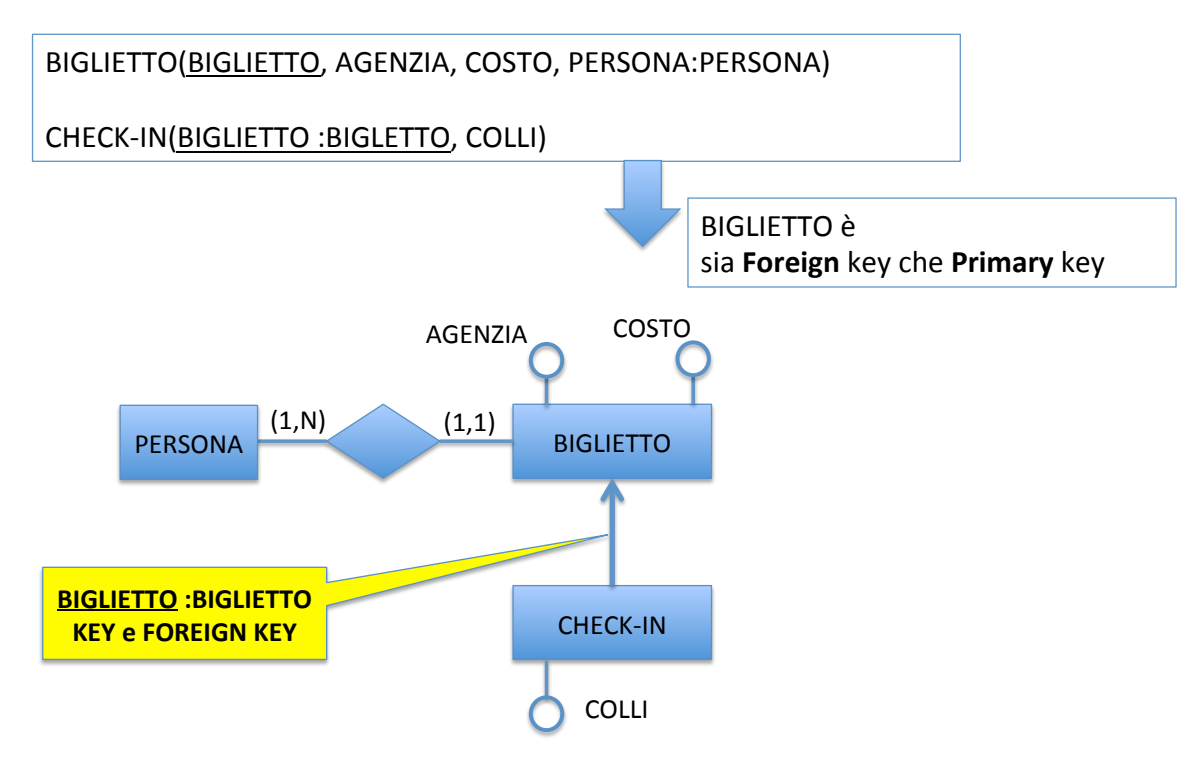

# **ASSOCIAZIONI MOLTI-A-MOLTI**

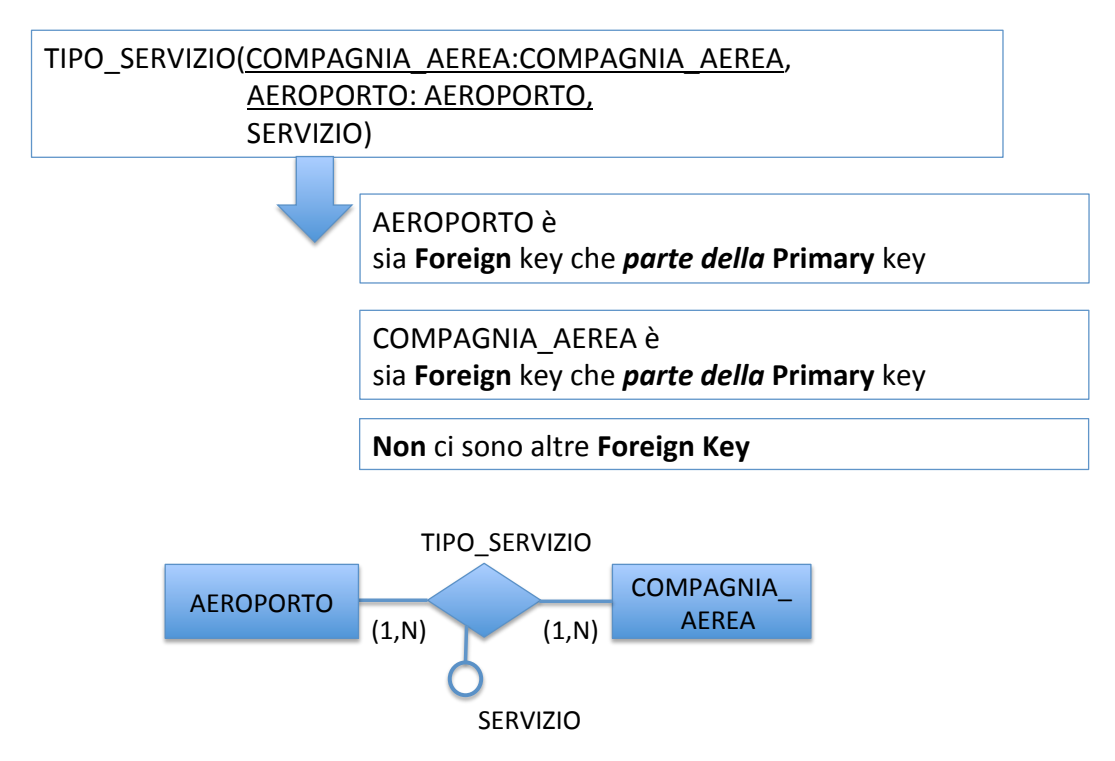

## **ASSOCIAZIONI MOLTI-A-MOLTI**

BOARDING\_PASS(BIGLIETTO:BIGLIETTO, PARTENZA:AEROPORTO, DESTINAZIONE: AEROPORTO,

COMPAGNIA\_AEREA:COMPAGNIA\_AEREA, DURATA)

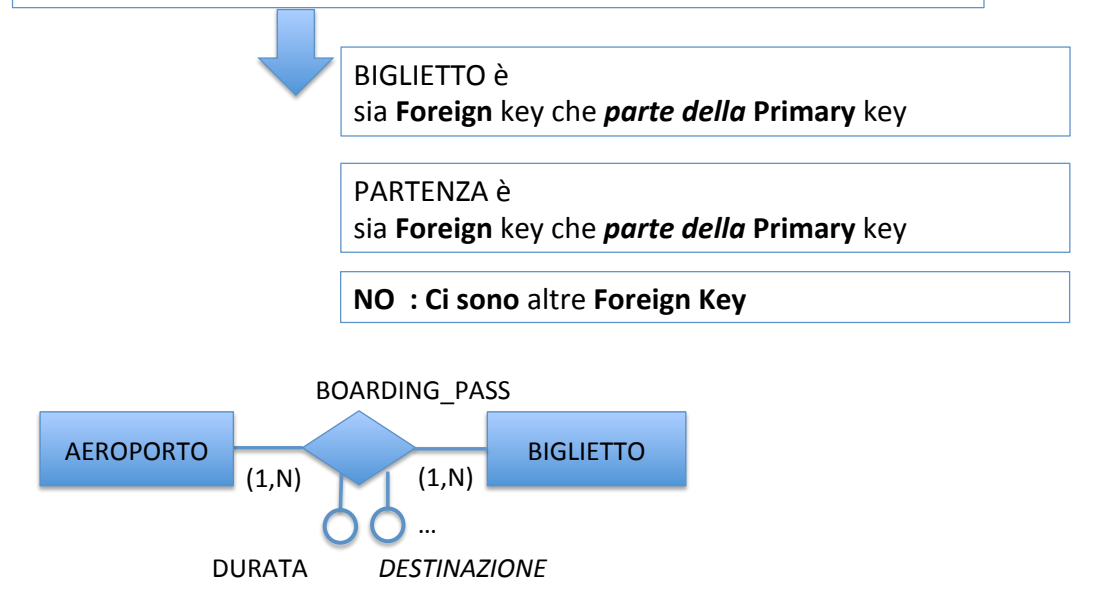

# ASSOCIAZIONI#**REIFICATE&**

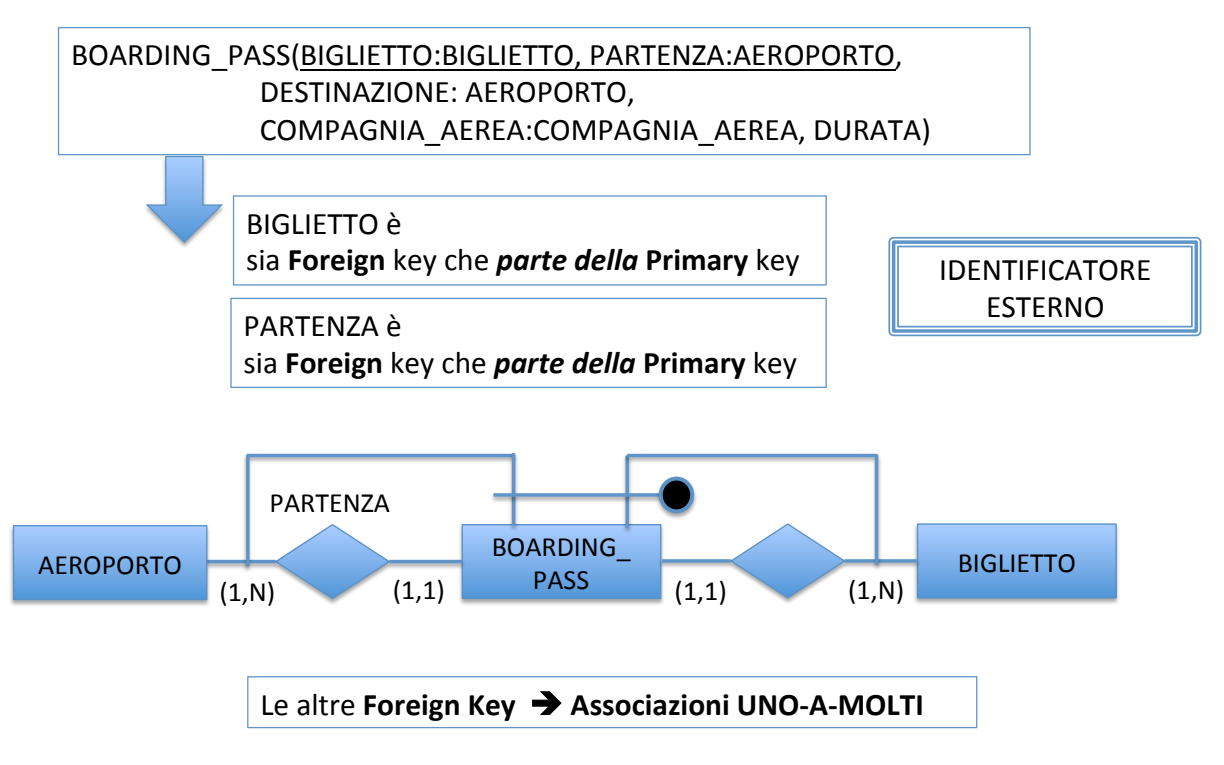

## ASSOCIAZIONI#**REIFICATE&**

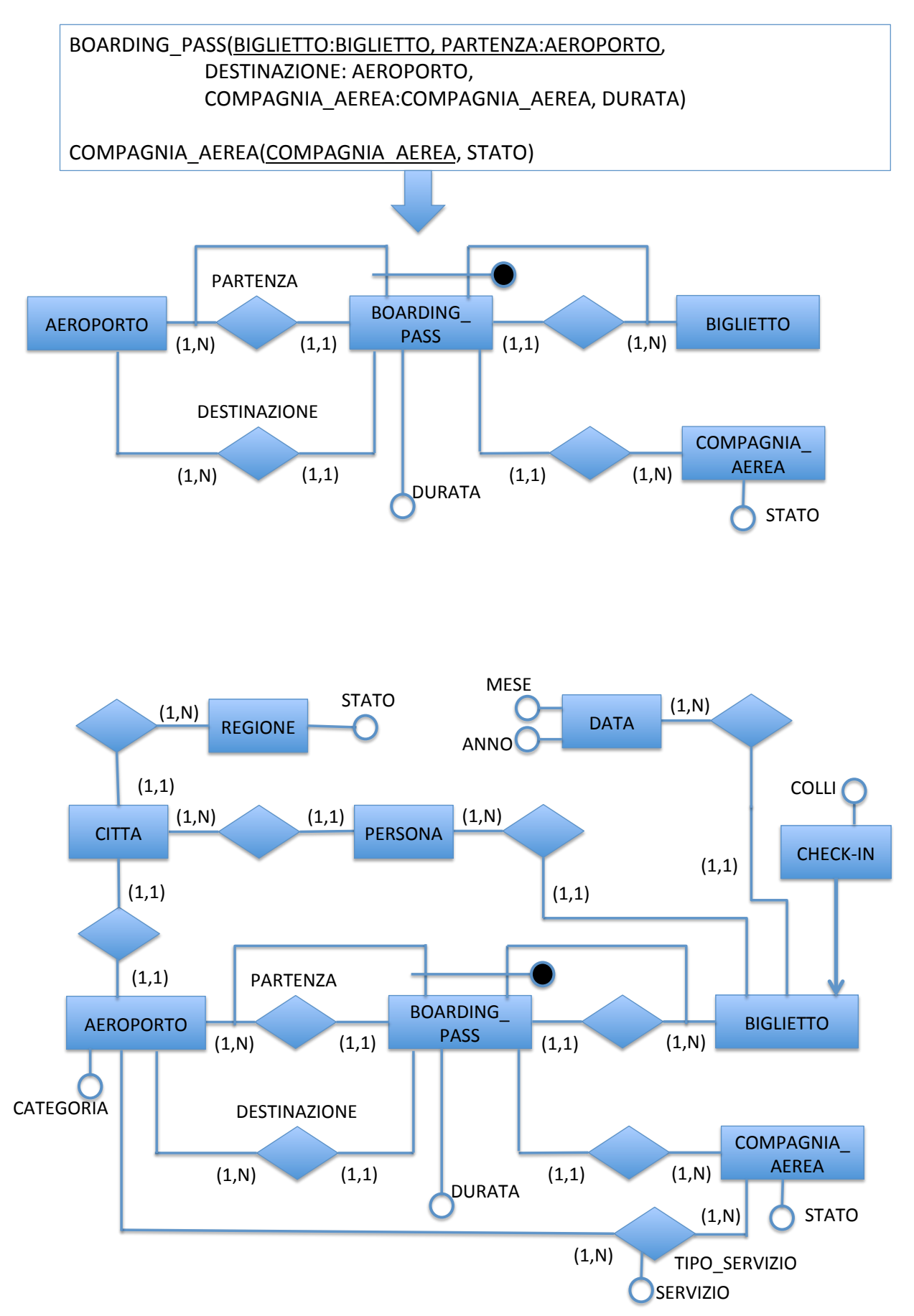

### Requisiti

#### • Progettazione concettuale: schema di fatto BOARDING PASS con 5 dimensioni:

- $1.$ AEROPORTO ARRIVO
- 2. BIGLIETTO
- 3. REGIONE PARTENZA
- 4. COMPAGNIA AEREA
- 5. DATA

#### e misure

- 1. NUMERO: è il numero di viaggi, cioè il numero di boarding pass
- $2.$ DURATA: è la durata media dei viaggi (riportata nei boarding pass)
- Cosa cambia considerando come dimensione CITTA PARTENZA al posto di REGIONE PARTENZA?

# **DIPENDENZE FUNZIONALI**

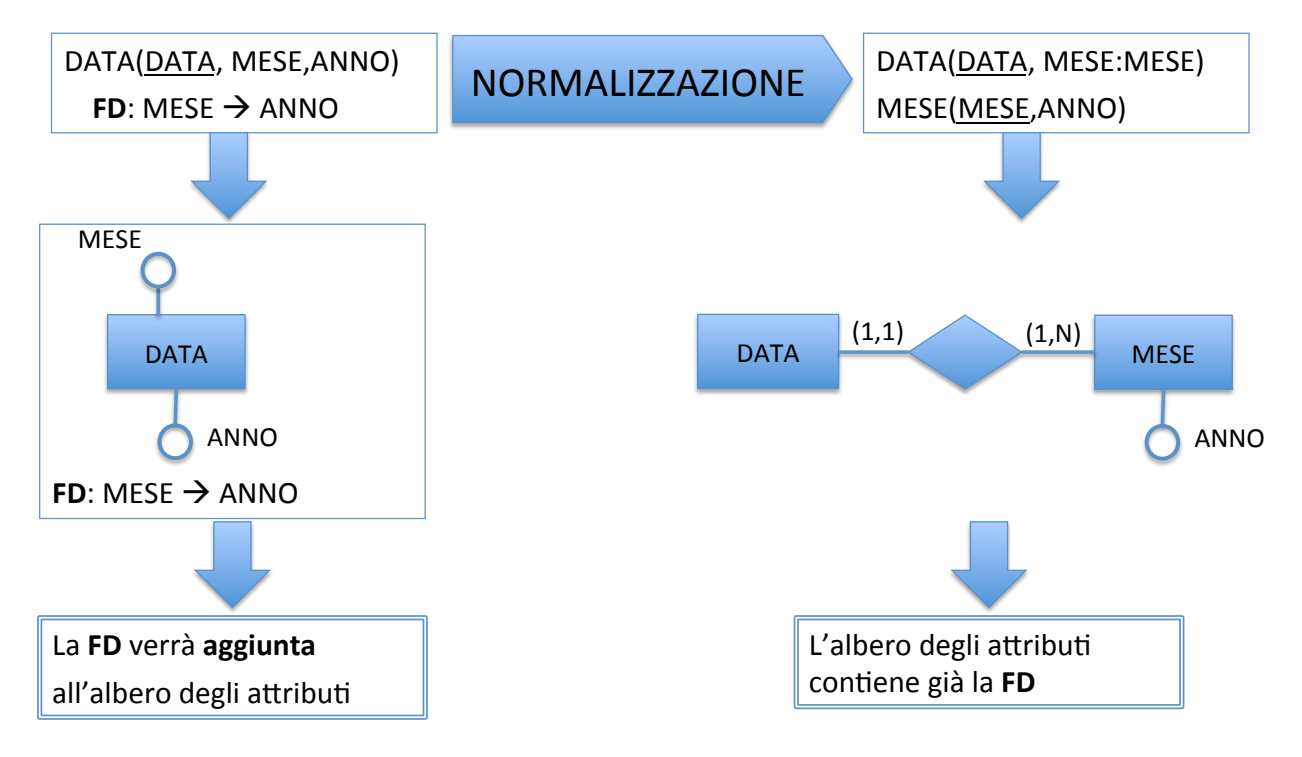

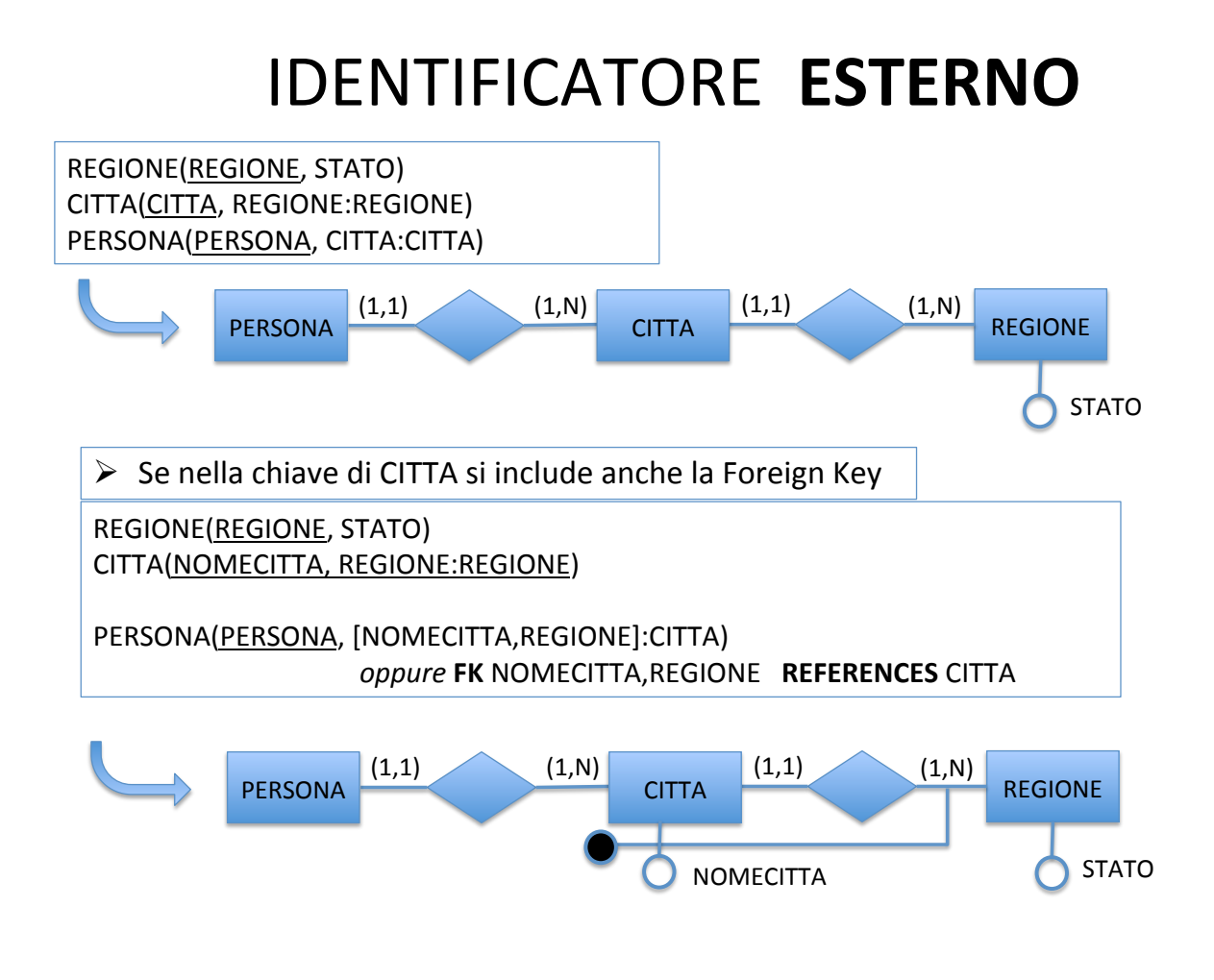

### SOLUZIONE - Schema di Fatto

- Dell'AEROPORTO PARTENZA viene tenuta solo la REGIONE PARTENZA con il relativo STATO
- SERVIZIO deriva dall'associazione molti-a-molti tra AEROPORTO e COMPAGNIA AEREA (nel seguito COMPAGNIA): è un attributo cross-dimensionale tra AEROPORTO ARRIVO (è l'unico concetto di aeroporto presente nello schema e COMPAGNIA)
- In AEROPORTO ARRIVO, CITTA è in associazione uno-a-uno, quindi viene riportato come attributo descrittivo
- Il COSTO del biglietto non viene richiesto come misura; non viene considerato come attributo dimensionale
- <sup>'</sup>COLLI • Il subset CHECK IN viene riportato tramite un attributo booleano CHECK IN(S/N) ∩ **BIGLIETTO** CHECK IN(S/N) ed un attributo opzionale COLLI. Se il valore opzionale viene codificato con 0, si può togliere l'opzionalità e aggingere la FD : COLLI  $\rightarrow$  CHECK IN(S/N)

#### SOLUZIONE - Schema di Fatto

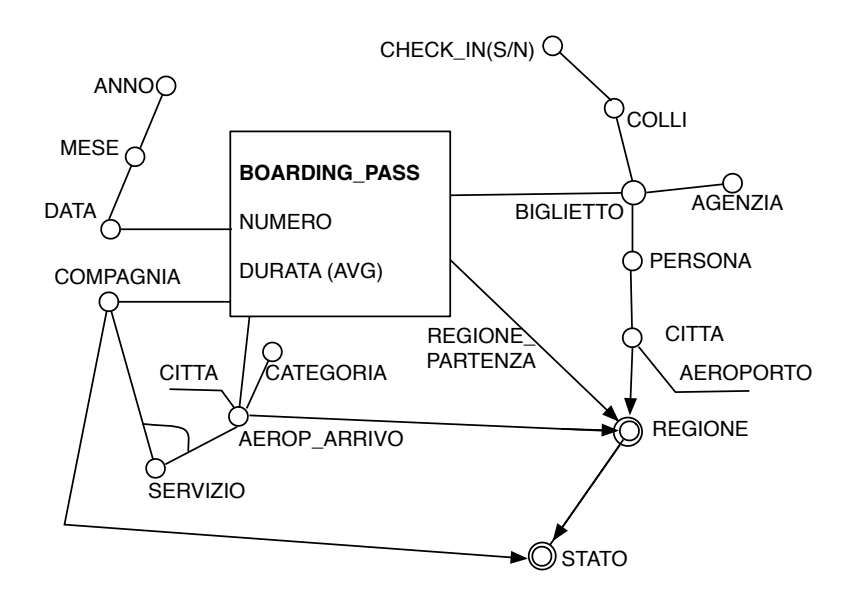

In CITTA, AEROPORTO è in associazione uno-a-uno, quindi viene riportato come attributo descrittivo

25

#### SOLUZIONE - Schema di Fatto

- Dimensioni  $D =$ {DATA, COMPAGNIA, BIGLIETTO, REGIONE PARTENZA, AEROP ARRIVO}
- FD tra le dimensioni : BIGLIETTO  $\rightarrow$  DATA
- Fatto BOARDING PASS(BIGLIETTO, AEROP ARRIVO, ...
- D non contiene alcuna chiave del fatto  $\rightarrow$  schema temporale
- · Glossario delle misure
	- 1. DURATA = AVG(BOARDING PASS.DURATA)
	- 2. NUMERO =  $COUNT(*)$
- ▶ Nello studio dell'aggregabilità delle misure vedremo che DURATA sarà una misura calcolata dalle componenti DURATA SUM e DURATA COUNT.

In questo esempio useremo solo la misura additiva NUMERO.

#### SOLUZIONE - variante

• Considerando come dimensione CITTA PARTENZA al posto di REGIONE PARTENZA, lo schema risulta (solo le parti modificate):

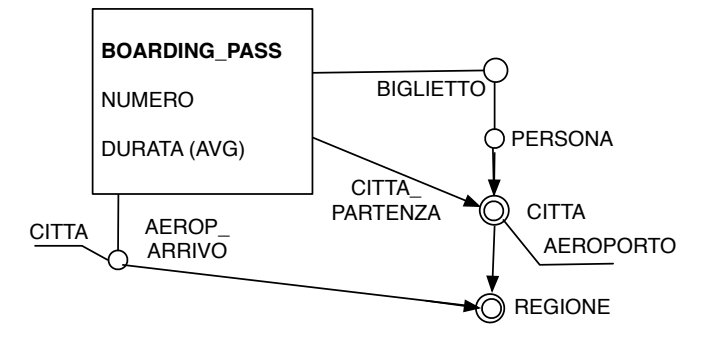

- Dimensioni D ora contiene {BIGLIETTO, CITTA PARTENZA} che costituisce  $\bullet$ una chiave del fatto BOARDING PASS(BIGLIETTO, AEROP ARRIVO, ...  $\rightarrow$  schema transazionale
- Glossario delle misure : cambia la definizione, non si deve più usare un operatore di aggregazione
	- 1. DURATA = AVG(BOARDING PASS.DURATA)
	- 2. NUMERO =  $COUNT(*) = 1$

 $27$ 

#### **DBO: Schema Relazionale**

REGIONE(REGIONE, STATO) CITTA(CITTA, REGIONE:REGIONE) PERSONA(PERSONA, CITTA:CITTA) AEROPORTO(AEROPORTO, CITTA:CITTA, CATEGORIA) **AK: CITTA** DATA(DATA, MESE, ANNO) FD: MESE  $\rightarrow$  ANNO BIGLIETTO(BIGLIETTO, DATA:DATA, AGENZIA, COSTO, PERSONA:PERSONA) CHECK-IN(BIGLIETTO: BIGLETTO, COLLI) COMPAGNIA AEREA(COMPAGNIA AEREA, STATO) BOARDING PASS(BIGLIETTO:BIGLIETTO, PARTENZA:AEROPORTO, DESTINAZIONE: AEROPORTO. COMPAGNIA AEREA: COMPAGNIA AEREA, DURATA) TIPO SERVIZIO(COMPAGNIA AEREA:COMPAGNIA AEREA, AEROPORTO: AEROPORTO, SERVIZIO)

#### DW: Schema di Fatto

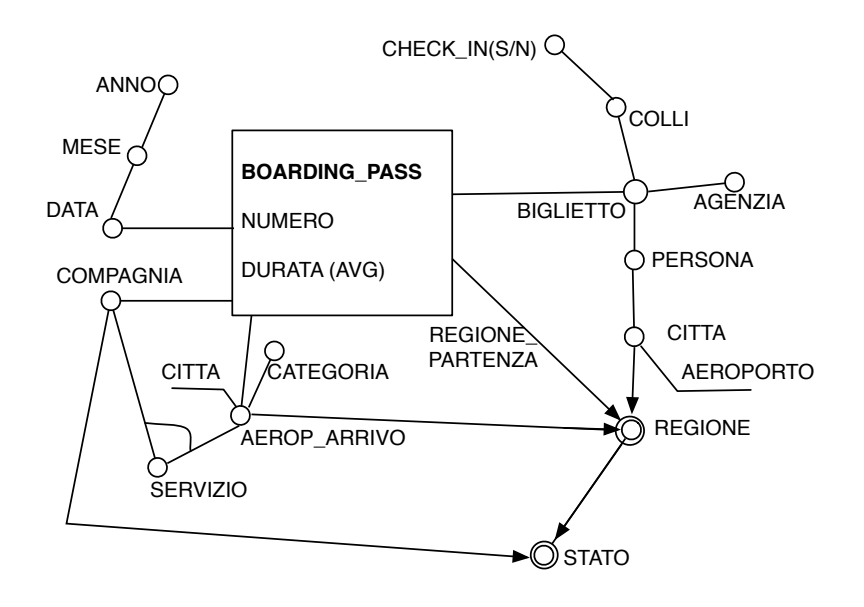

29#

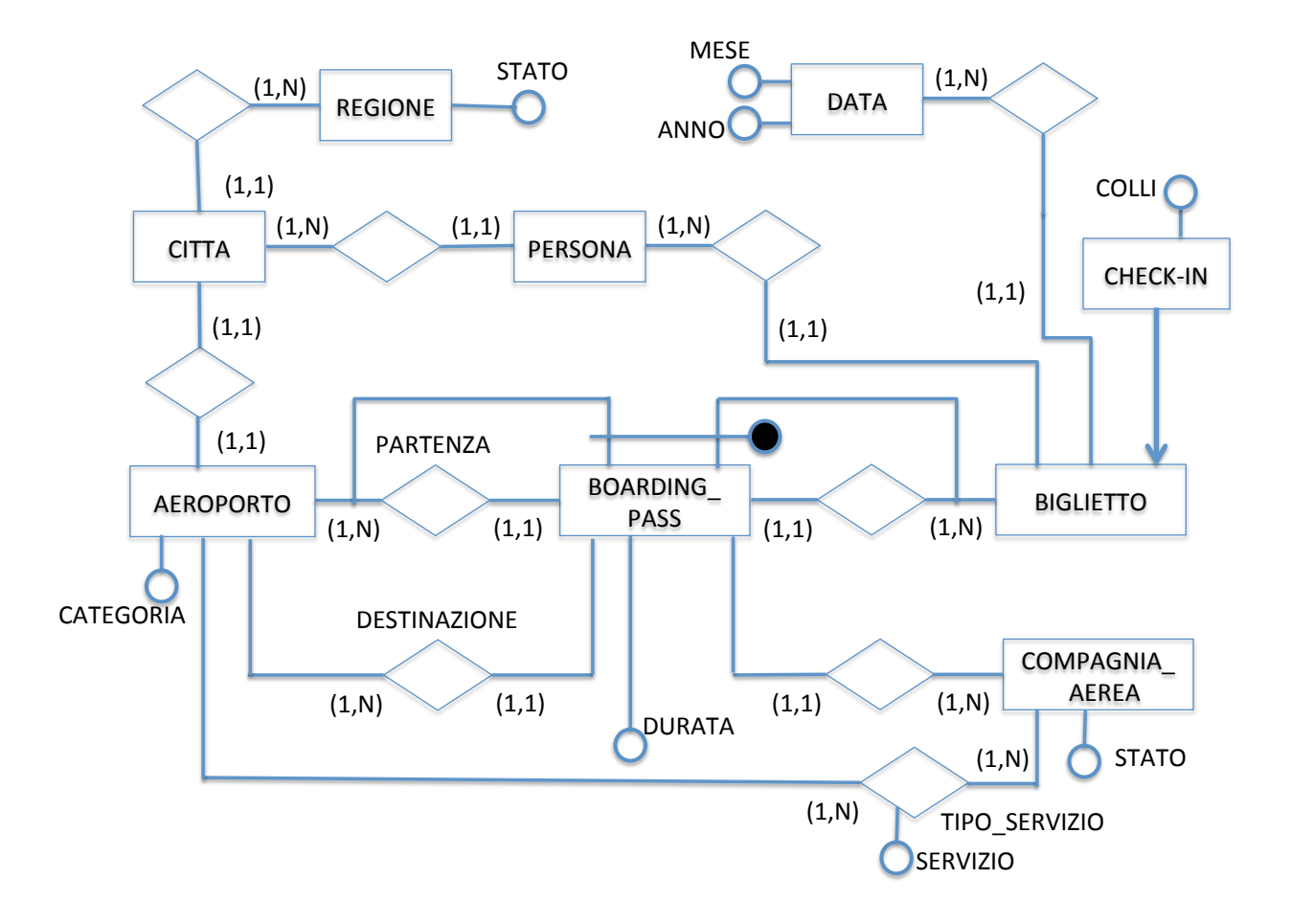